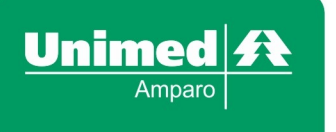

## **PLANILHA CADASTRAL EMPRESARIAL Prencher os campos em letra de forma ou digitalizado.**

## **EMPRESA:**

**DATA:**

## **( ) Inclusão Titular ( ) Alteração dos Dados ( ) Inclusão de Dependente ( ) 2ª via do Cartão**

**\* Alteração, preencher apenas os campos a serem alterados e, obrigatoriamente, o nome do Usuário \* Incusão de Dependente, é obrigatório preencher o campo nome do Titular**

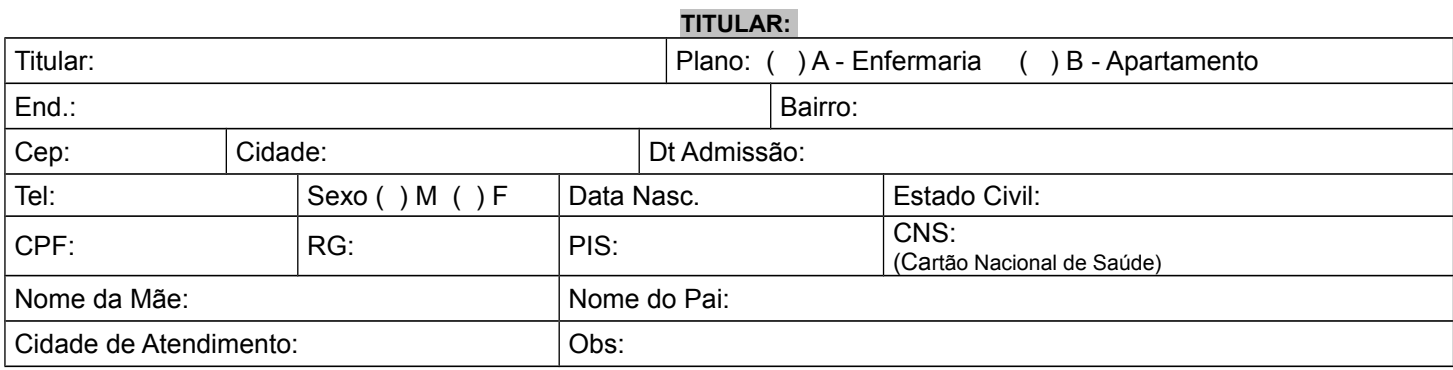

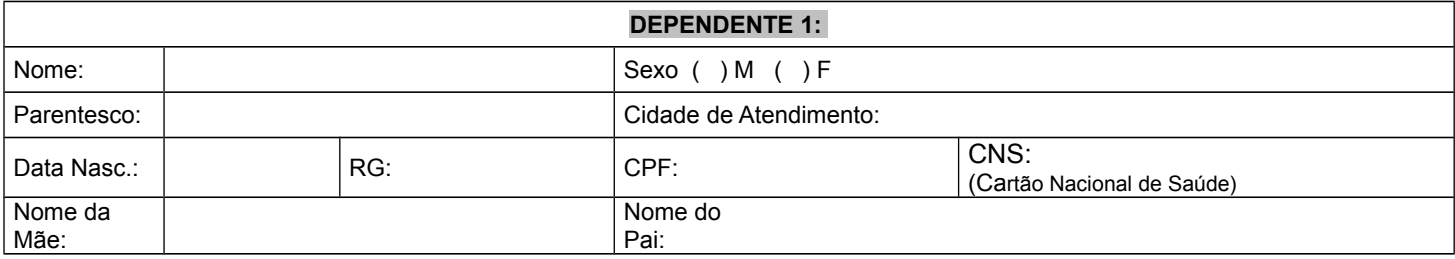

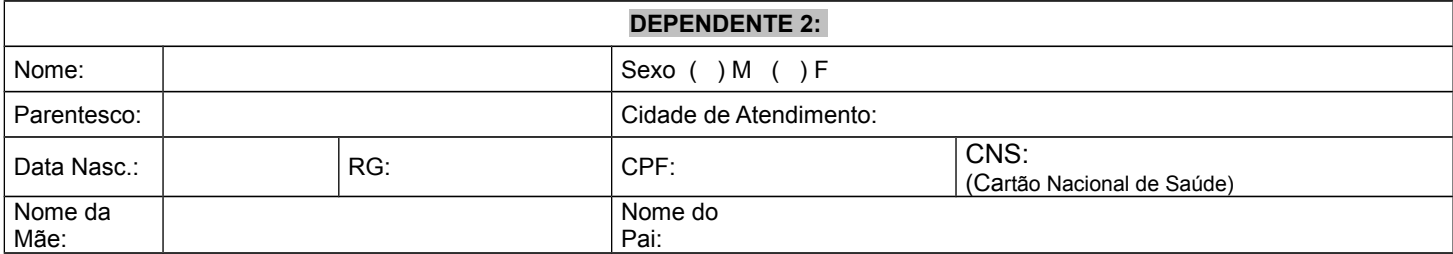

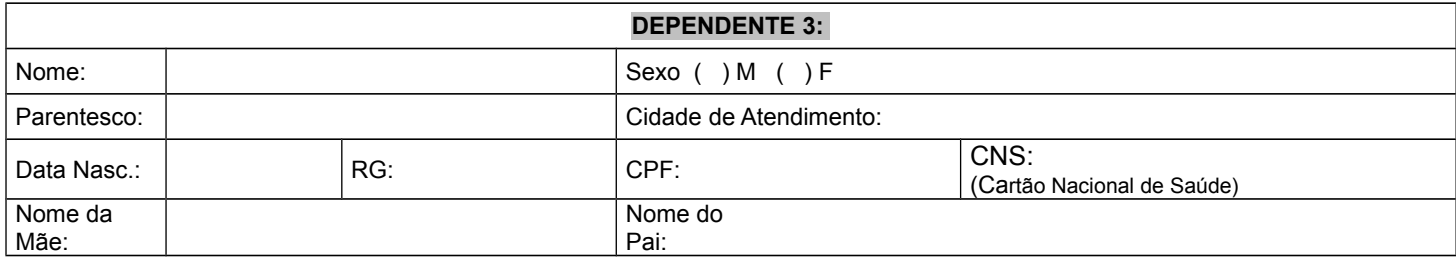

**Obs: Obrigatório o carimbo da empresa e assinatura:**

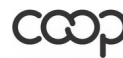

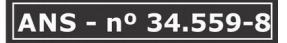

L